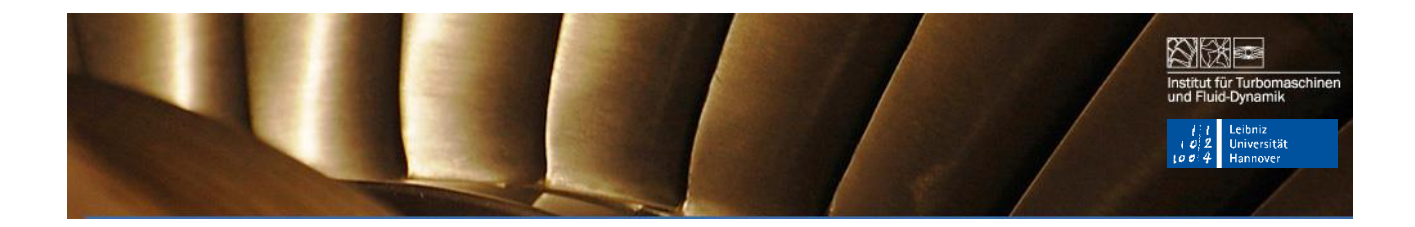

# *Untersuchungen an der Gasturbinenanlage*

# *"Turboprop-Modellturbine"*

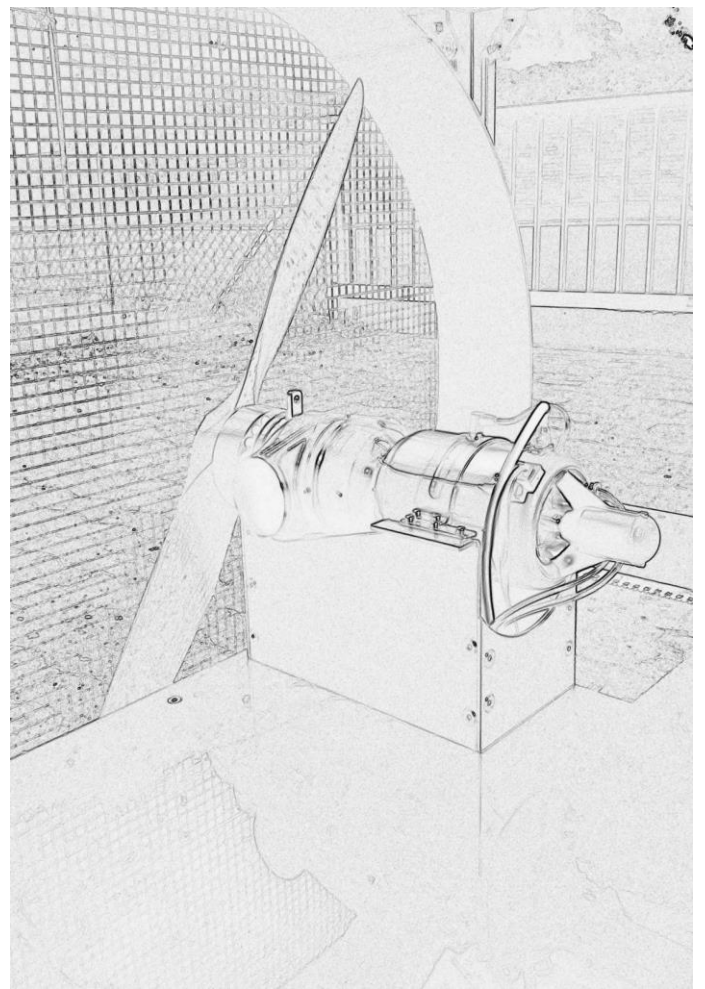

*Allgemeines Maschinenlaboratorium - (AML)*

*am*

*Institut für Turbomaschinen und Fluid-Dynamik - (TFD)*

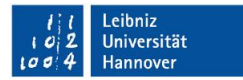

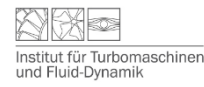

# **1 Organisatorisches und weiterführende Informationen**

Einleitend zum Laborversuch des Instituts für Turbomaschinen und Fluid-Dynamik wird eine Vorlesung mit dem Titel "Aufbau und Funktionsweise einer Gasturbinenanlage" angeboten. Den Termin entnehmen Sie bitte gesonderten Ankündigungen.

Für Fragen zu diesem AML wenden Sie sich bitte an die wissenschaftlichen Mitarbeiter des Instituts für Turbomaschinen und Fluid-Dynamik. Telefonnummern der Mitarbeiter und Informationen über das Institut für Turbomaschinen und Fluid-Dynamik finden Sie auf unserer Homepage http://www.tfd.uni-hannover.de oder unter Stud.IP.

Sollte der Laborversuch Ihr Interesse an Strömungsmaschinen wecken, sind Sie herzlich eingeladen, die fachspezifischen Vorlesungen:

- "Aerothermodynamik der Strömungsmaschinen"
- "Stationäre Gasturbinen"
- "Numerische Strömungsmechanik"
- "Turbolader"
- "Aeroakustik und Aeroelastik der Strömungsmaschinen"

sowie alle anderen Angebote des Instituts wahrzunehmen. Zum Thema "Bachelor, Studienund Masterarbeiten" wenden Sie sich gerne an die Mitarbeiter des Instituts. Eine Auswahl an Bachelor, Studien- und Masterarbeiten finden Sie auch im Eingangsbereich des Instituts für Turbomaschinen und Fluid-Dynamik und im Internet auf der Homepage: http://www.tfd.uni-hannover.de

# **2 Zweck des Versuchs**

Das Ziel des Labors ist es, die Funktions- und Arbeitsweise einer Gasturbinenanlage kennenzulernen. In diesem Fall soll das Betriebsverhalten einer Gasturbinenanlage, die im Flugmodellbau eingesetzt wird, näher betrachtet werden.

Das Labor beinhaltet Untersuchungen von verschiedenen Belastungszuständen bei typischen Betriebsparameter der Anlage. Basierend auf den gesammelten Daten kann der thermische Wirkungsgrad des Gesamtaggregats errechnet werden.

Mit Hilfe von weiteren gemessenen Größen wie Drücken, Temperaturen und dem Luftdurchsatz in der Gasturbinenanlage können auch die Einzelkomponenten (Verdichter, Brennkammer und Turbinenstufen) in ihrem Betriebsverhalten beurteilt werden.

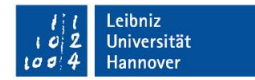

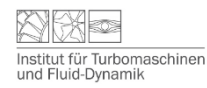

# **3 Versuchsanlage**

Die Anlage besteht aus den folgenden Komponenten:

- Kerntriebwerk mit Elektrostarter und Kerosinstartsystem
- 2. Turbinenstufe mit Planetengetriebe und Propeller
- Elektrische Steuer- und Überwachungseinheit mit Kraftstoffpumpe und Magnetventilen
- Handbediengerät (Steuer- u. Überwachungseinheit)

# **4 Beschreibung der Gasturbinenanlage**

## **4.1 Daten**

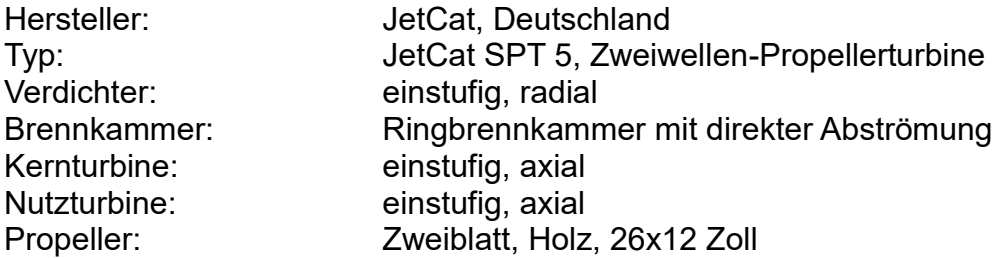

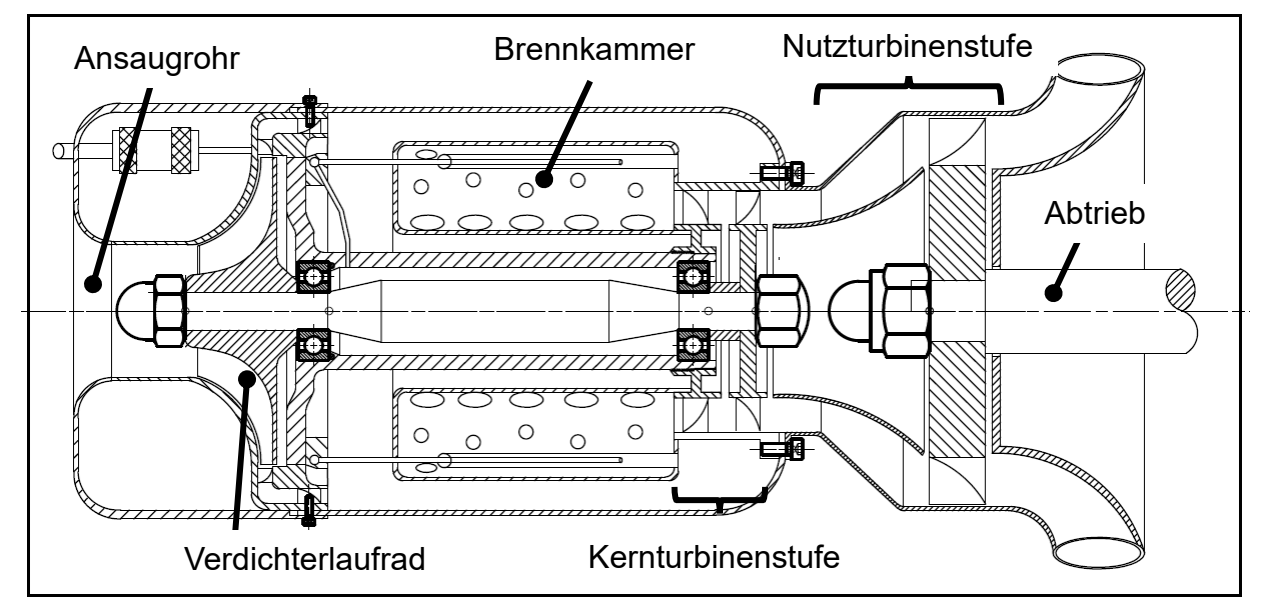

**Abb. 4.1 Propellerturbine JetCat SPT 5 Schnittansicht**

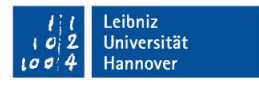

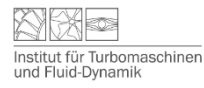

#### **Nenndaten**

Wellenleistung: 6,5 kW (8,84 PS) max. Drehzahl des Läufers: 165.000 U/min max. Drehzahl des Propellers: 8500 U/min max. Luftdurchsatz: 140 g/s Masse des Aggregats:  $\sim$  2200 g Kraftstoff: Kerosin (Jet-A1) mit 5% Öl Druckverhältnis: 2 Nutzturbineneintrittstemperatur: 655 °C<br>Nutzturbinenaustrittstemperatur: 615 °C Nutzturbinenaustrittstemperatur:

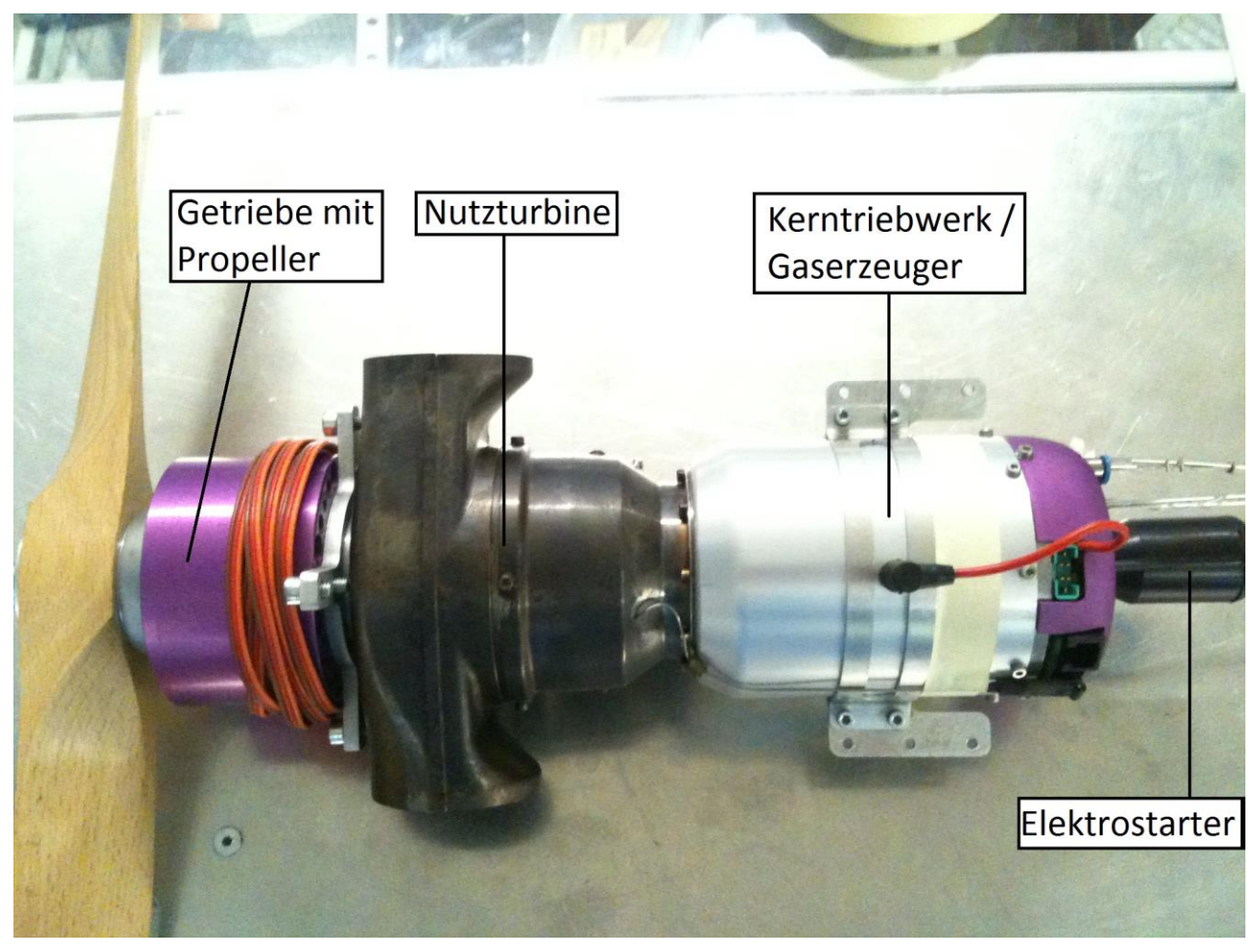

**Abb. 4.2 Gesamtansicht Turboprop**

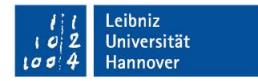

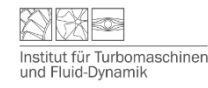

## **4.2 Arbeitsweise**

Das Arbeitsprinzip einer Gasturbinenanlage wird mit dem Joule-Prozess beschrieben und häufig graphisch im h-s-Diagramm dargestellt.

**Das Arbeitsfluid** (bei diesem Versuch Luft) tritt mit dem Druck  $p_{Umgebung}$  in den Verdichter der Anlage ein. **(Zustand 1)**

**Das Verdichterlaufrad** führt dem Fluid kinetische Energie zu, die in den nachfolgenden Diffusorstufen in Druckenergie umgewandelt wird. Am Verdichteraustritt steht das Arbeitsfluid unter dem Druck  $p_{VA}$ . (**Zustand 2)** 

**In der Brennkammer** wird dem Fluid isobar Wärme zugeführt. Die Temperatur des Fluids steigt auf die Turbineneintrittstemperatur T<sub>Kern.−TE</sub>. (Zustand 3)

**In der Kernturbine des Triebwerks** wird das Arbeitsfluid wieder etwas entspannt. Ein Teil der Druckenergie wird in kinetische Energie umgewandelt und an das Laufrad der Kernturbine abgegeben. Die Kernturbine stellt die Wellenleistung für den Verdichter bereit. Der Druck fällt auf  $p_{Kern-TA}$ . (Zustand 4)

**In der Nutzturbine des Triebwerks** wird die Luft wieder auf Umgebungsdruck entspannt. Die restliche Druckenergie wird ebenfalls in kinetische Energie umgewandelt und an das Laufrad der Nutzturbine abgegeben. Die Wellenleistung der Nutzturbine wird über das Planetengetriebe dem Propeller zugeführt. **(Zustand 5)**

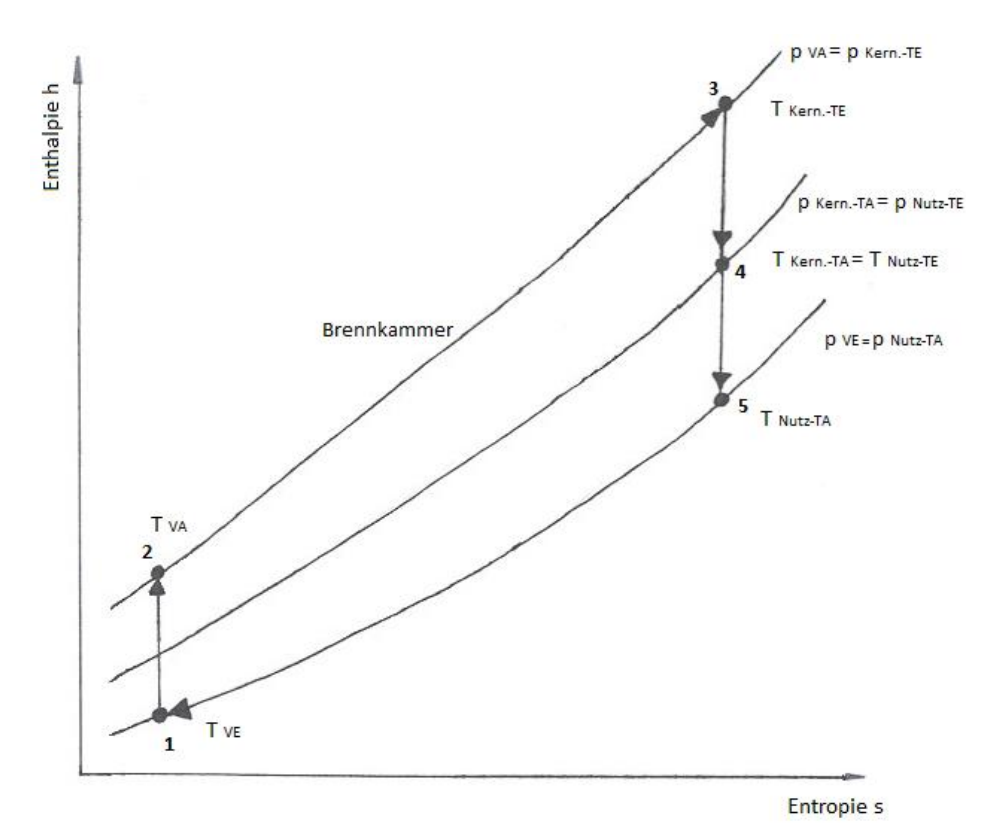

**Abb. 4.3 Idealer Joule-Prozess im h-s-Diagramm**

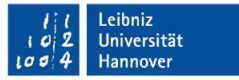

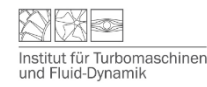

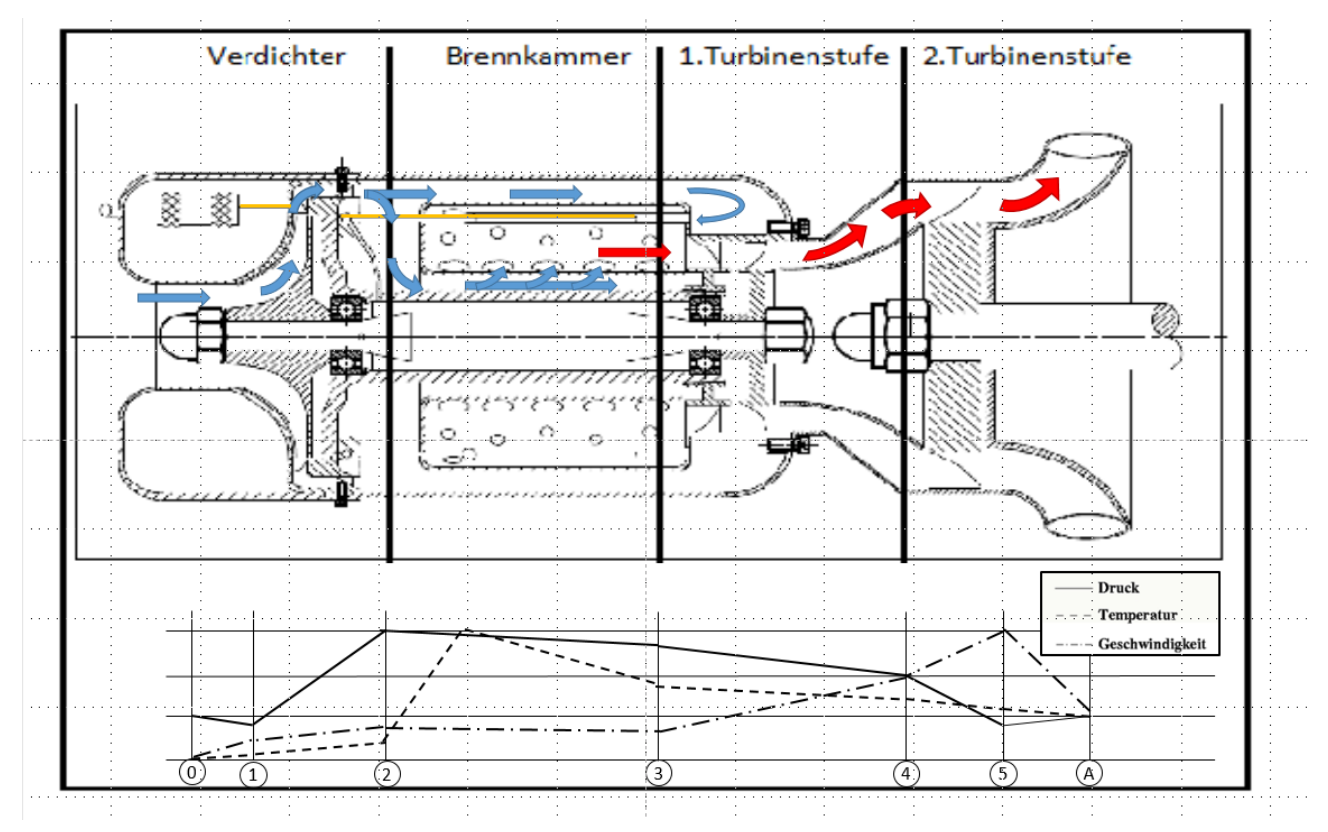

**Abb. 4.4 Funktionsweise der Gasturbinenanlage**

Das "Turboprop-Modelltriebwerk" ist eine Zweiwellengasturbine, d.h. dass die Welle des Kerntriebwerks - auch Gaserzeuger genannt - auf der der Verdichter und das erste Turbinenlaufrad sitzen, nicht mechanisch mit der Abtriebswelle verbunden ist. Damit findet die Leistungsübertragung ausschließlich über das Arbeitsfluid statt.

Durch die axial ausgerichtete Eintrittsöffnung wird Luft angesaugt und im Verdichter auf den Prozesshöchstdruck komprimiert. Die verdichtete Luft wird in Richtung Brennkammer geleitet. Dort wird die Luft in mehrere Teilströme aufgeteilt.

Einer dieser Teilströme tritt zusammen mit dem Treibstoff über lange Röhrchen von hinten in die Brennkammer ein, wobei der Treibstoff an der heißen Rohrinnenwand verdampft. Am Ende des Rohres verbrennt das Kraftstoff-Luft-Gemisch

Wegen der hohen thermischen Belastung bestehen diese Rohre aus hitzefestem Inconel. Die restlichen Teilströme der verdichteten Luft treten über Bohrungen in der Brennkammerwand direkt in die Brennkammer ein. Dabei sorgen sie für eine gute Durchmischung der Rauchgase und eine Absenkung der Temperatur, um die Brennkammer und das Turbinenleitrad der Kernturbine nicht thermisch zu beschädigen - Gasturbinen werden deshalb oft mit einem hohen Luftüberschuss betrieben.

Im Turbinenleitrad der Kernturbine wird das Rauchgas-Luft-Gemisch expandiert und beschleunigt. Dadurch wird das Turbinenlaufrad mit einer hohen Geschwindigkeit angeströmt. Die kinetische Energie wird in mechanische Energie umgewandelt und über die Welle an den Verdichter geleitet.

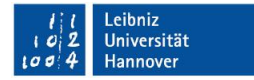

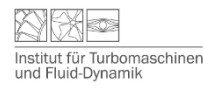

In der zweiten Turbinenstufe (Nutzturbine) wiederholt sich der Vorgang auf einem niedrigeren Druck- und Temperaturniveau mit der Abgabe der Leistung an den Propeller. Die entspannten und auf etwa 455 °C abgekühlten Rauchgase werden hinter der Nutzturbinenstufe in einem Diffusor zur Druckrückgewinnung verzögert und durch ein Abgasrohr in die Umgebung geleitet.

## **4.3 Beschreibung der wichtigsten Einzelkomponenten**

#### **4.3.1 Verdichter**

Die Verdichtereinheit besteht aus einem radial durchströmten Laufrad und einer radialen sowie einer axialen Diffusorstufe. In den Diffusorstufen wird die im Laufrad zugeführte kinetische Energie in Druckenergie umgewandelt. Durch die Trennung des Diffusors in zwei Teile (radial und axial) wird der Verzögerungsvorgang der Strömung vom Umlenkvorgang aus der radialen in die axiale Richtung getrennt.

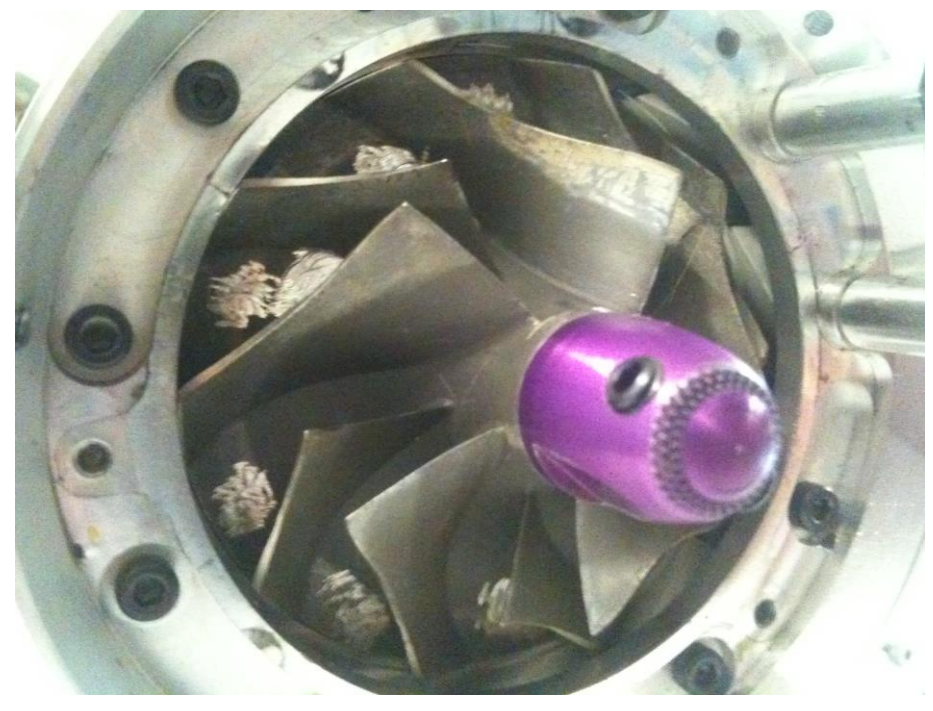

**Abb. 4.5 Verdichterlaufrad mit Wuchtmarkierungen**

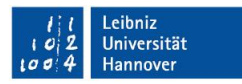

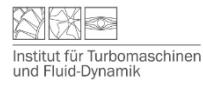

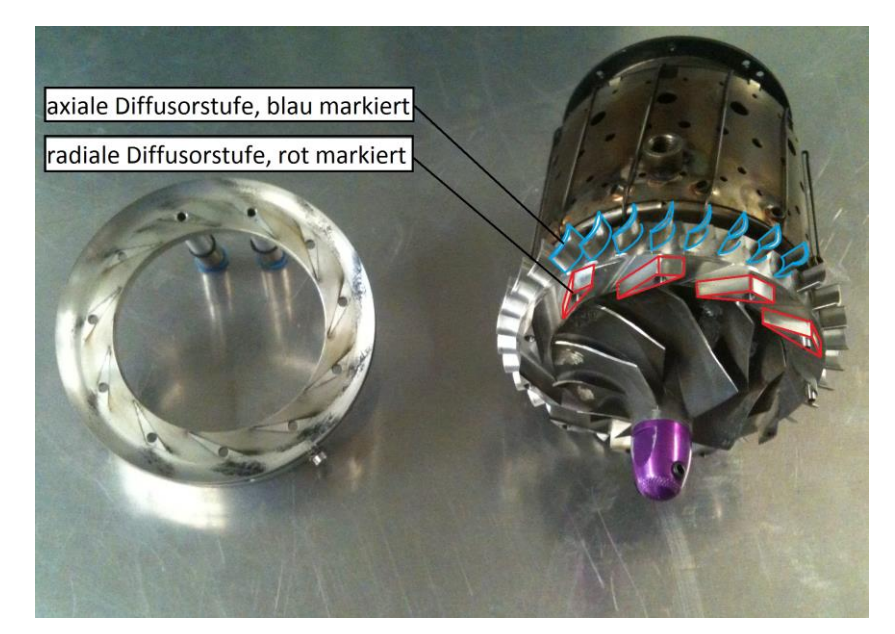

**Abb. 4.6 Keilschaufeldiffusor**

#### **4.3.2 Brennkammer**

Die Ringbrennkammer besteht aus gelochten Blechen, die zu einem den Turbinenläufer komplett umschließenden Ring zusammengesetzt sind. Die Form und die Anordnung der Bohrungen ist so gewählt, dass sich der Luftstrom in der in Kapitel 3.2 beschriebenen Weise aufteilt. Der Kraftstoff wird durch die Röhrchen, die so genannten Sticks, geleitet wo er verdampft, sich mit der Luft vermischt und schließlich in der Brennkammer verbrennt.

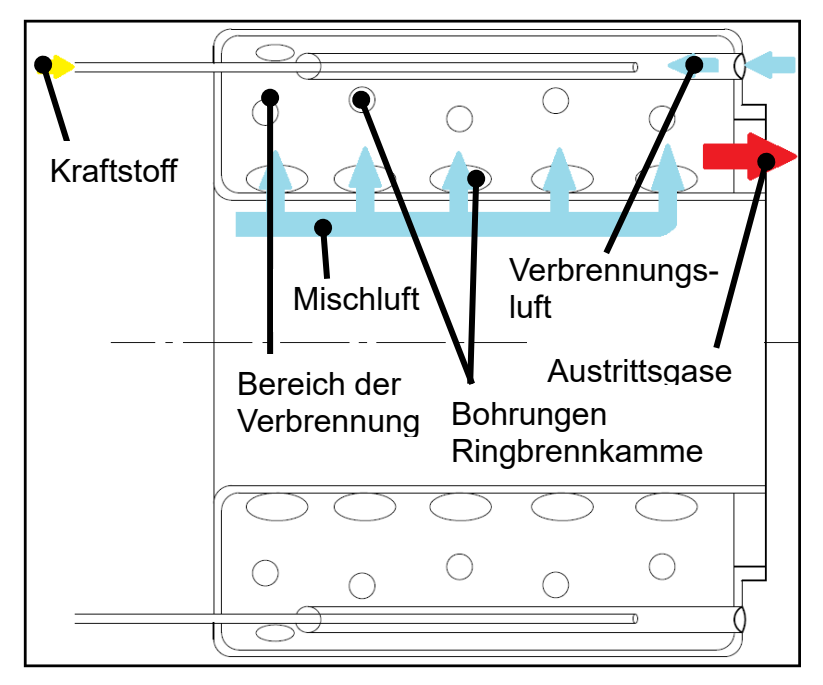

**Abb. 4.7 Brennkammer als CAD-Modell**

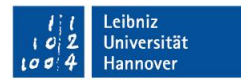

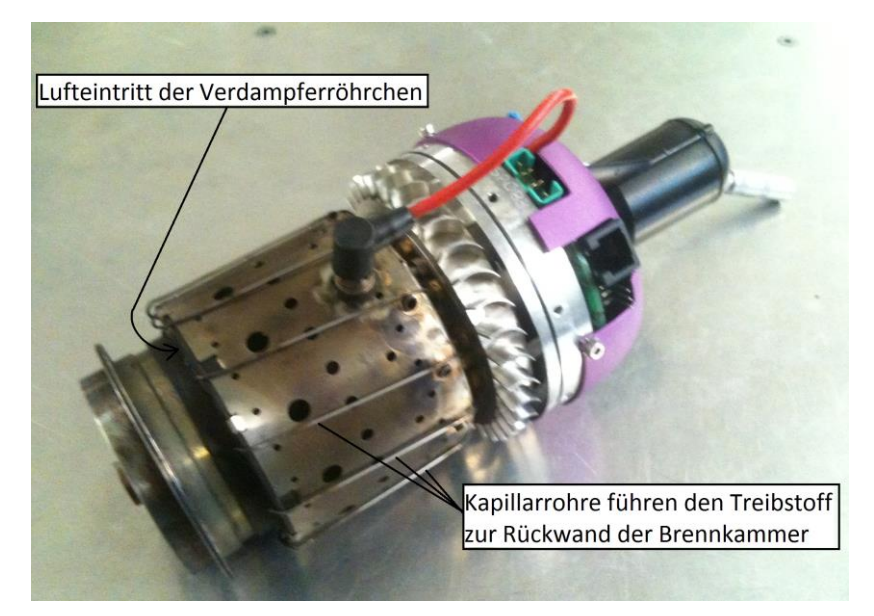

**Abb. 4.8 Brennkammer**

#### **4.3.3 Turbine des Kerntriebwerks / der Abtriebswelle**

Die Turbinen sind einstufig ausgeführt, wobei jede Stufe aus einem Leitschaufelkranz und einem Laufrad besteht. Alle Bauteile sind wegen der hohen Abgastemperaturen aus warmfestem Werkstoff hergestellt.

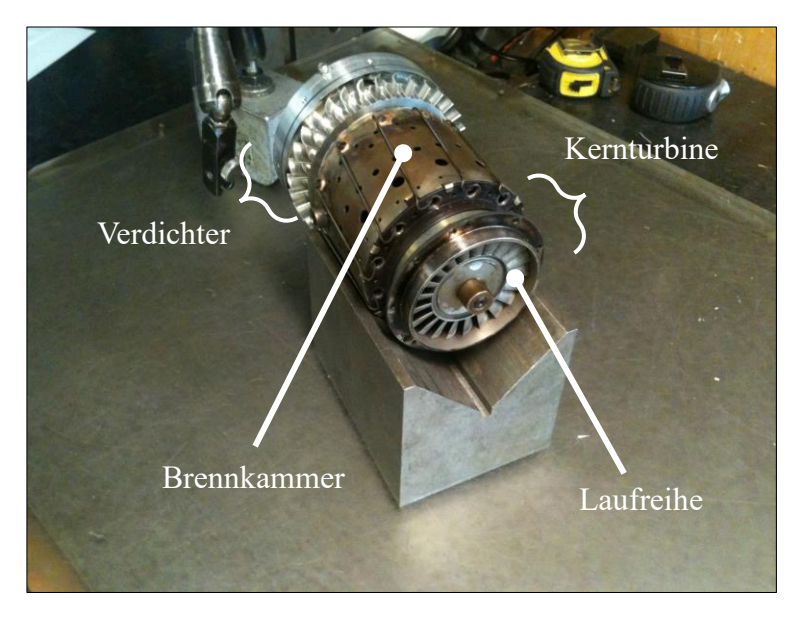

**Abb. 4.9 Turbinenlaufrad des Gaserzeugers**

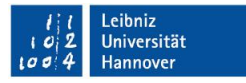

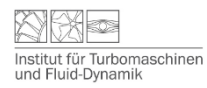

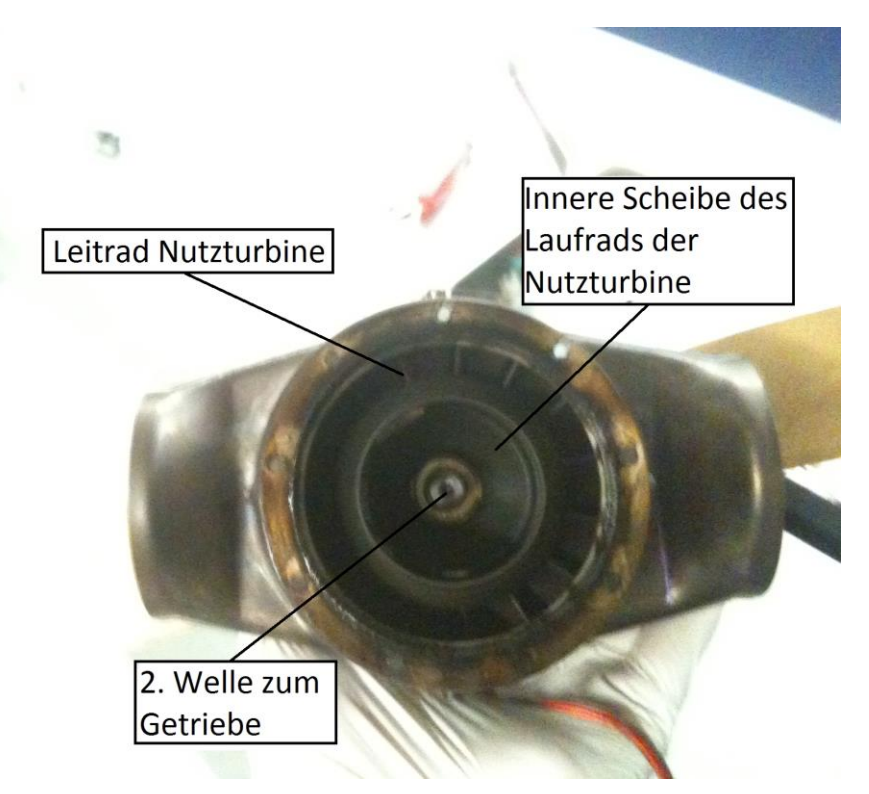

**Abb. 4.10 Nutzturbinenstufe**

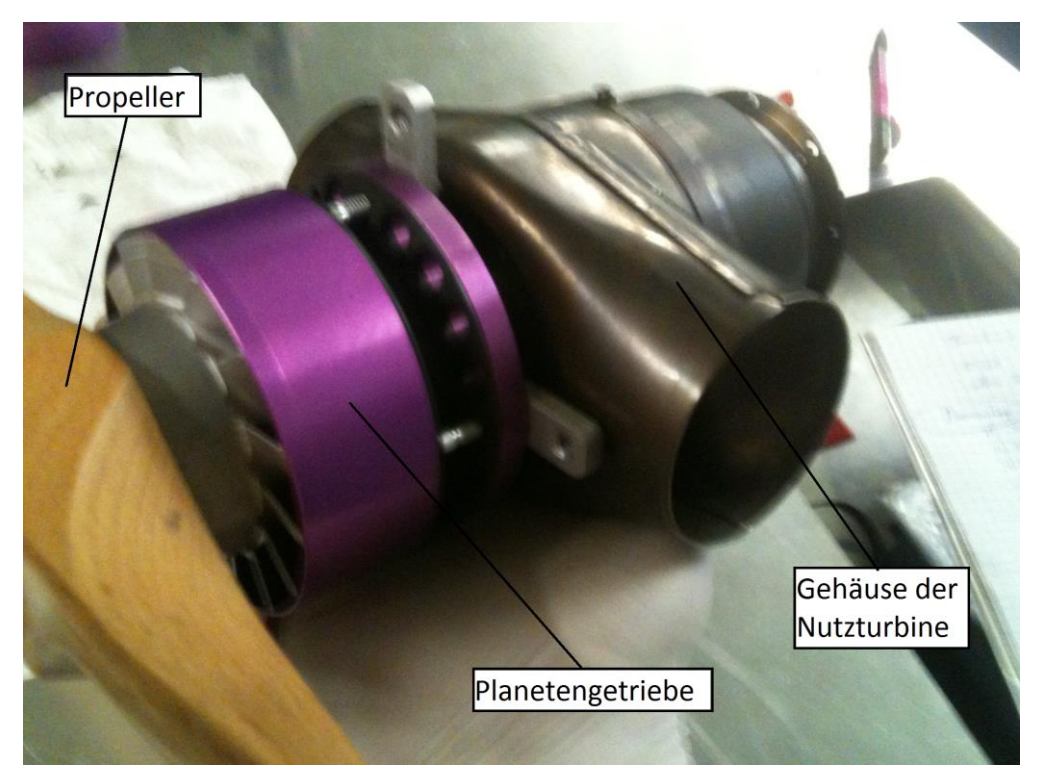

**Abb. 4.11 Nutzturbine**

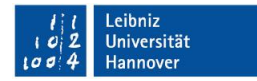

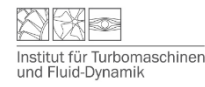

### **4.3.4 Getriebe**

Das Herabsetzungsgetriebe auf der Abtriebswelle dient dazu, die hohe Drehzahl (165.000 U/min) des Turbinenrades der Nutzturbine auf eine zu dem Propeller passende Drehzahl (8500 U/min) abzusenken. Das Getriebe ist als Planetengetriebe ausgeführt und hat eine Übersetzung von i=8. Mit Hilfe eines kleinen Gebläses am Propellerflansch wird Kühlluft durch das Getriebe gefördert.

# **4.4 Anlassvorgang und Leistungsregelung**

Der Anlassvorgang läuft automatisch ab und wird elektronisch gesteuert und überwacht. Dabei wird zuerst mit Hilfe des Elektrostarters der Läufer des Gaserzeugers auf etwa 3000 U/min beschleunigt um die Funktion des Drehzahlsensors zu überprüfen.

Anschließend wird ein in die Brennkammer ragender Keramikstift zum Glühen gebracht und eine kleine Menge Kraftstoff durch einen Kanal an der Kerze eingespritzt, der sich entzündet und die Brennkammer aufheizt. Sobald die Brennkammertemperatur etwa 120°C erreicht hat, wird das Magnetventil der Hauptkraftstoffversorgung geöffnet.

Dadurch wird der Kraftstoff jetzt auch durch die Sticks zugeführt und die eigentliche Verbrennung beginnt. Gleichzeitig beschleunigt der Elektromotor den Läufer auf etwa 18000 U/min und kuppelt sich dann aus.

Sind bis dahin keine unzulässig hohen Temperaturen aufgetreten, stoppt die Elektronik die Hilfskraftstoffversorgung der Kerze und erhöht die Förderleistung der Kraftstoffpumpe bis der Läufer im normalen Betrieb etwa 60.000 U/min erreicht. Der Propeller erreicht dabei seine Leerlaufdrehzahl von etwa 1200 U/min.

Anschließend wird die Turbine wieder auf die Leerlaufdrehzahl von etwa 50.000 U/min zurückgeregelt und der Anlassvorgang ist beendet.

Die Leistungsregelung kann über entsprechende Eingaben an der Triebwerkselektronik vorgenommen werden. Diese ändert dann entsprechend die Versorgungsspannung der Kraftstoffpumpe, was direkten Einfluss auf die Fördermenge an Kraftstoff zur Gasturbinenanlage hat.

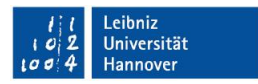

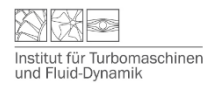

# **5 Auswertung der Versuchsergebnisse**

## **5.1 Allgemeine Grundlagen**

Der Arbeitsprozess von Gasturbinen wird, wie bereits erwähnt, bevorzugt im h-s-Diagramm dargestellt. Der ideale Prozess besteht dabei aus isentropen und isobaren Zustandsänderungen. In der Realität treten dagegen Verluste auf.

Der Verdichtungsprozess muss auf Grund von Reibungsverlusten an Schaufeln und Gehäusewand, sowie der resultierenden Erwärmung des Gases als polytrope Zustandsänderung betrachtet werden. Außerdem müssen Druck-und Wärmeverluste in der Brennkammer berücksichtigt werden. Im realen Vergleichsprozess ist die Entspannung in der Turbine ebenfalls nicht mehr isentrop, sondern verläuft polytrop.

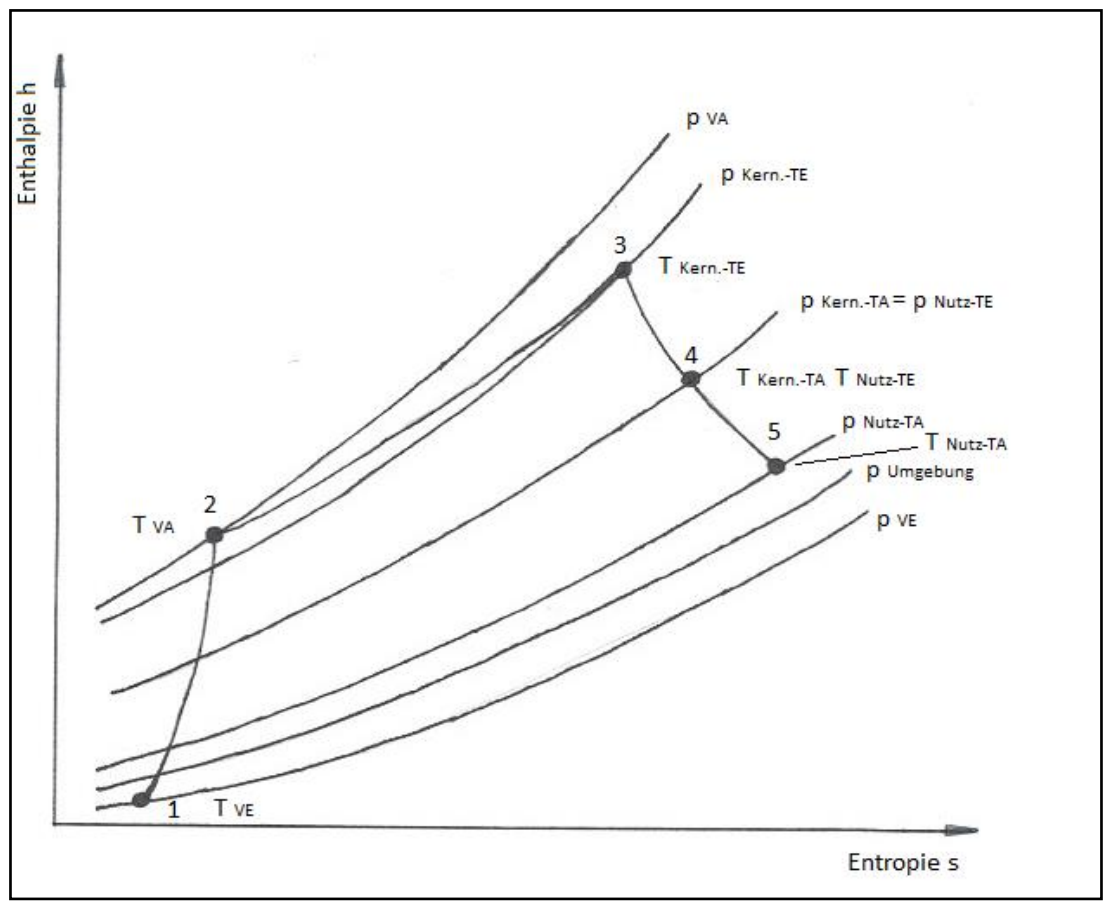

**Abb. 5.1 Realer Joule-Prozess im h-s-Diagramm**

Der Verdichter komprimiert die angesaugte Luft vom Eintrittsdruck  $p_{VE}$  (Zustand 1) auf den höchsten Druck im Prozess, den Verdichteraustrittsdruck  $p_{VA}$  (Zustand 2). Anschließend wird der Luft in der Brennkammer Wärme zugeführt (Zustand 2 nach Zustand 3) und die höchste Prozesstemperatur, die Turbineneintrittstemperatur  $T_{Kern,-TE}$ , wird erreicht. Aufgrund des Druckverlustes der Brennkammerströmung ist der Turbineneintrittsdruck  $p_{Kern.-TE}$  etwas geringer als der Verdichteraustrittsdruck  $p_{VA}$ . Die Verbrennungsgase werden anschließend in den beiden Turbinenstufen entspannt (Zustand 3 über Zustand 4 nach Zustand 5).

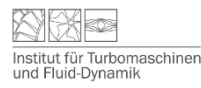

Wegen des Druckverlustes in der Zuleitung zum Verdichter liegt der Verdichtereintrittsdruck  $p_{VE}$  unterhalb des Umgebungsdrucks  $p_{Umgebung}$ . Außerdem muss die Frischluft in der Ansaughutze beschleunigt werden, damit sie in den Ansaugtrakt eintreten kann. Daraus resultiert ebenfalls ein geringer statischer Druckabfall im Ansaugtrakt gegenüber der ruhenden Umgebungsluft. Der Anlagenaustrittsdruck  $p_{Nutz-TA}$  hinter dem Diffusor liegt dagegen etwas oberhalb des Umgebungsdrucks  $p_{Umgebung}$ , da hier ein geringfügiges Druckgefälle notwendig ist, damit die Abgase zuverlässig aus der Maschine austreten.

# **5.2 Angesaugte Luftmenge**

Um die angesaugte Luftmenge bestimmen zu können, wird mit Hilfe einer Pitot-Sonde die Strömungsgeschwindigkeit der Luft in einem Rohr vor dem Verdichter gemessen. Eine einfache Pitot-Sonde kann schon aus einem um 90° abgewinkelten Rohr bestehen. Dabei zeigt die Öffnung des Rohres in Richtung der Strömung und nimmt den Totaldruck auf. Zudem sind im Strömungskanal mehrere Bohrungen über den Umfang im Gehäuse verteilt. Diese sind somit orthogonal zur Strömungsrichtung angeordnet und messen den statischen Druck.

Das Prinzip der Messung der Strömungsgeschwindigkeit mit der Pitot-Sonde beruht darauf, den proportional zum Quadrat der Strömungsgeschwindigkeit ansteigenden dynamischen Druck erfassen zu können. Um den dynamischen Druck zu erhalten, wird der statische Druck von dem Totaldruck abgezogen. Die Druckdifferenz zwischen Totaldruck und statischen Druck kann in diesem Versuch direkt über den Differenzdruckmesser in mmWS (Millimeter Wassersäule) abgelesen werden, siehe Abb. **5.2**.

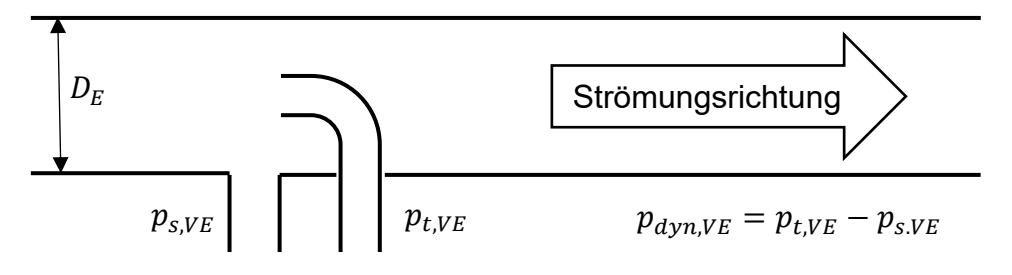

**Abb. 5.2: Funktionsprinzip einer Prandtl-Sonde**

Die Strömungsgeschwindigkeit  $v$  lässt sich dann über die Dichte der Luft  $\rho_{L}$  sowie der Druckdifferenz  $p_{dyn, E}$  berechnen zu

$$
v = \sqrt{\frac{2 \cdot p_{dyn,VE}}{\rho_L}}.
$$
 (1)

Der Luftmassenstrom  $\dot{m}_L$  ergibt sich aus der Strömungsgeschwindigkeit  $v$ , der Luftdichte  $\rho_L$ und der Querschnittsfläche des Rohres  $A_{VE}$  mit dem Durchmesser  $D_{VE}$ 

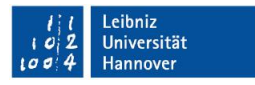

$$
\dot{m}_L = \nu \cdot A_{VE} \cdot \rho_L \tag{2}
$$

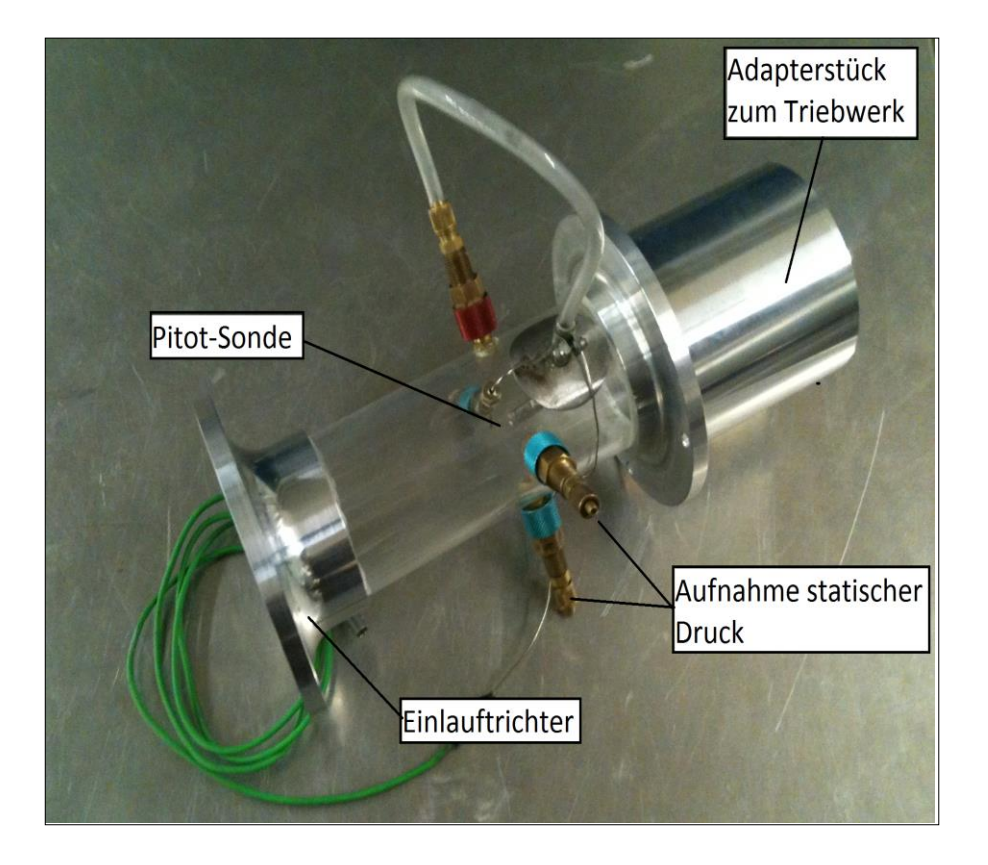

**Abb. 5.3 Messaufbau mit Pitot-Rohr**

#### **5.3 Verdichter**

Die **Verdichterleistung**  $P_V$  wird aus dem Produkt von Enthalpieerhöhung  $\Delta h_V = c_{n,L}(T_{VA} T_{VE}$ ) und dem Massendurchsatz  $\dot{m}_L$  berechnet

$$
P_V = \dot{m}_L \cdot (h_2 - h_1) = \dot{m}_L \cdot \Delta h_V = \dot{m}_L \cdot c_{p,L}(T_{VA} - T_{VE}).
$$
\n(3)

Die Berechnung der durchgesetzten Luftmenge  $m<sub>L</sub>$  wurde bereits in Abschnitt 5.2 erläutert. Die Vedichtereintritts- und -austrittstemperaturen  $T_{VE}$  und  $T_{VA}$  werden direkt gemessen. Die mittlere spezifische Wärme  $c_{p,m_L}$  zwischen Verdichtereintritts- und Verdichteraustrittstemperatur wird mit Hilfe eines Diagramms ermittelt. Für die Auswertung im Rahmen des Laborversuchs wird dieses Diagramm im Anschluss an den Versuch ausgeteilt. Die dort abgelesene mittlere spezifische Wärmekapazität gilt für einen Temperaturbereich von  $T_0 = 0^\circ \text{C}$  bis zu einer beliebigen Temperatur  $T_x$ . Um die mittlere spezifische Wärmekapazität für einen Temperaturbereich, der nicht bei  $T_0 = 0^\circ \text{C}$  beginnt, zu erhalten, muss die mittlere spezifische Wärmekapazität berechnet werden mit

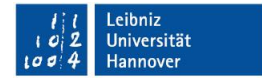

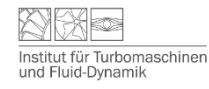

$$
c_p\big|_{T_1}^{T_2} = \frac{c_p\big|_{T_0}^{T_2}(T_2 - T_0) - c_p\big|_{T_0}^{T_1}(T_1 - T_0)}{T_2 - T_1}.\tag{4}
$$

Der **isentrope Verdichterwirkungsgrad**  $\eta_{V, is}$  gibt das Verhältnis aus der isentropen Enthalpieerhöhung

$$
\Delta h_{V, is} = c_{p, L} \cdot T_{VE} \cdot \left( \left( \frac{p_{VA}}{p_{VE}} \right)^{\frac{\kappa - 1}{\kappa}} - 1 \right) \tag{5}
$$

zu der tatsächlichen Enthalpieerhöhung  $\Delta h_V$  an

$$
\eta_{V, is} = \frac{\Delta h_{V, is}}{\Delta h_V}
$$
  
= 
$$
\frac{T_{VE} \cdot \left( \left( \frac{p_{VA}}{p_{VE}} \right)^{\frac{\kappa - 1}{\kappa}} - 1 \right)}{T_{VA} - T_{VE}},
$$
 (6)

wobei  $\kappa = 1.4$  gesetzt wird.

#### **5.4 Brennkammer**

Der **Brennkammerwirkungsgrad**  $\eta_{BK}$  ergibt sich als Quotient aus der tatsächlichen zur theoretisch-idealen Temperaturerhöhung der Luft bzw. der Rauchgase in der Brennkammer.

$$
\eta_{Bk} = \frac{T_{BkA} - T_{BkE}}{T_{BkA, id} - T_{BkE}}\tag{7}
$$

Werden Wärmeverluste vom Verdichteraustritt zur Brennkammer und vom Brennkammeraustritt zum Turbineneintritt vernachlässigt, so gilt

$$
T_{Bk,A} = T_{Kern.-TE}
$$
  
\n
$$
T_{Bk,E} = T_{VA}.
$$
\n(8)

Die ideale Brennkammeraustrittstemperatur  $T_{BkA, id}$  berechnet sich aus der Wärmebilanz:

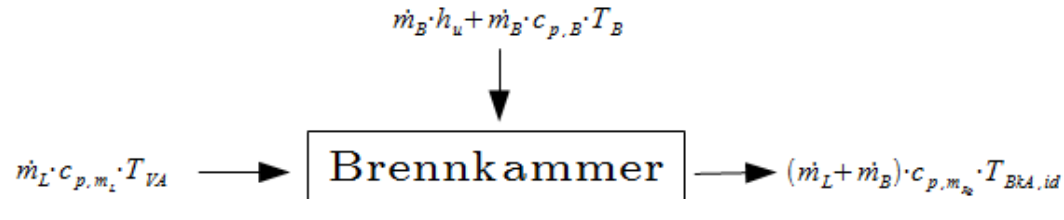

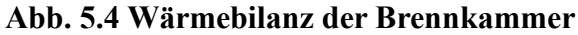

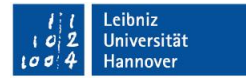

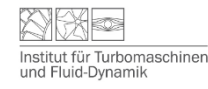

Dabei ist  $m_B$  der Brennstoffmassenstrom und  $h_u$  der untere Heizwert des Brennstoffes. Unter Vernachlässigung des Wärmeinhalts des Brennstoffes ( $\dot{m}_B \cdot c_{p,B} \cdot T_B \approx 0$ ) berechnet sich die ideale Brennkammertemperatur zu:

$$
T_{BkA,id} = \frac{\dot{m}_L \cdot c_{p,L} \cdot T_{VA} + \dot{m}_B \cdot h_u}{(\dot{m}_L + \dot{m}_B) \cdot c_{p,Rg}}.
$$
\n(9)

Die ideale Brennkammertemperatur ist auf iterativem Weg zu berechnen, weil  $c_{p,L}$  und  $c_{n,Ra}$ von der Temperatur abhängig sind. Dazu wird für  $T_{RkA_id}$  eine Temperatur geschätzt, die etwa 50°C über der tatsächlichen gemessenen Turbineneintrittstemperatur liegt.

Aus dem Diagramm "spezifische Wärmekapazität", welches nach dem Versuch ausgeteilt wird, können die zu der geschätzten Temperatur gehörigen Werte für  $c_{p,L}$  und  $c_{p,Rg}$ abgelesen werden. Mit diesen Werten kann eine neue ideale Brennkammeraustrittstemperatur berechnet werden, mit welcher  $c_{p,L}$  und  $c_{p,Rg}$  erneut aus dem Diagramm abgelesen werden können. Das Verfahren konvergiert schnell und sollte nach etwa 4 Schritten ein Ergebnis mit weniger als 2°C Abweichung liefern.

#### **5.5 Turbine**

**Die Leistung der Turbinen** errechnet sich analog der Verdichterleistung zu:

$$
P_T = \dot{m}_{Rg} \cdot \Delta h_T \tag{10}
$$

$$
mit \dot{m}_{Rg} = \dot{m}_L + \dot{m}_B
$$

Damit gilt für die Turbinen des Triebwerks:

$$
P_{T,Kern} = c_{p,Rg} \cdot \dot{m}_{Rg} \cdot (T_{Kern.-TE} - T_{Kern.-TA}) \tag{11}
$$

$$
P_{T,Nutz} = c_{p,Rg} \cdot \dot{m}_{Rg} \cdot (T_{Kern.-TA} - T_{Nutz-TA}) \tag{12}
$$

Der **isentrope Turbinenwirkungsgrad** des Kerntriebwerks gibt das Verhältnis von tatsächlich abgebautem Enthalpiegefälle  $\Delta h_{T, Kern}$  zum isentropen Gefälle  $\Delta h_{T, is}$ an. Dabei ist wieder

$$
\Delta h_{T,Kern} = c_{p,Rg} \cdot (T_{Kern.-TE} - T_{Kern.-TA}) \tag{13}
$$

und

$$
\Delta h_{T,Kern,is} = c_{p,Rg} \cdot T_{Kern.-TE} \left( 1 - \left( \frac{p_{Kern.-TA}}{p_{Kern.-TE}} \right)^{\frac{\kappa-1}{\kappa}} \right), \tag{14}
$$

sodass

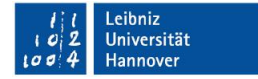

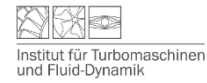

$$
\eta_{T,Kern,is} = \frac{T_{Kern.-TE} - T_{Kern.-TA}}{T_{Kern.-TE} \cdot \left(1 - \left(\frac{p_{Kern.-TA}}{p_{Kern.-TE}}\right)^{\frac{\kappa-1}{\kappa}}\right)}\tag{45}
$$

gilt. Analog dazu gilt für den Turbinenwirkungsgrad der Nutzturbine

$$
\eta_{T,Nutz, is} = \frac{T_{Nutz-TE} - T_{Nutz-TA}}{T_{Nutz-TE} \cdot \left(1 - \left(\frac{p_{Nutz-TA}}{p_{Nutz-TE}}\right)^{\frac{K-1}{K}}\right)}.
$$
(56)

#### **5.6 Standschub des Propellers**

Der Schub des Propellers, also die Kraft welche zum Beispiel für den Vortrieb eines Flugzeugs genutzt werden könnte, kann direkt von der Waage abgelesen werden. Die Berechnung der Schubleistung des Triebwerks erfolgt nach der Formel

$$
P_S = F_S \cdot v, \tag{17}
$$

wobei  $v$  die Fortbewegungsgeschwindigkeit des Triebwerks bezeichnet. Da sich das Triebwerk während des Versuchs nicht fortbewegt, ist über die gesamte Dauer des Versuchs die Schubleistung des Triebwerks Null.

#### **5.7 Kuppelwirkungsgrad und spez. Brennstoffverbrauch**

Der **thermische Kuppelwirkungsgrad**  $\eta_{th,K}$  ist definiert als Quotient aus abgegebener Nutzleistung P<sub>N</sub> und durch den Brennstoff zugeführten Wärmestrom  $\dot{Q}_{zu}$ 

$$
\eta_{th,K} = \frac{P_N}{\dot{Q}_{zu}}.\tag{17}
$$

Unter Vernachlässigung von Verlusten im Planetengetriebe ist die **Nutzleistung**  $P_N$  die abgegebene Leistung  $P_{T,Nutz}$  der Nutzturbine

$$
P_N = P_{T,Nutz}.\tag{68}
$$

Der zugeführte Wärmestrom  $\dot{Q}_{zu}$  ergibt sich aus der umgesetzten Brennstoffmenge  $\dot{m}_B$  und dem unteren Heizwert h<sup>u</sup> des Brennstoffs

$$
\dot{Q}_{zu} = \dot{m}_B h_u. \tag{79}
$$

Der **spezifische Brennstoffverbrauch**  $b_e$  ist definiert als

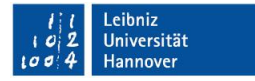

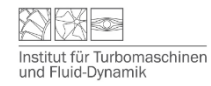

$$
b_e = \frac{\dot{m}_B}{P_{Nutz}}.\tag{20}
$$

Anhand dieses Wertes kann eine Aussage über die Fortschrittlichkeit eines Antriebsaggregates getroffen werden.

## **5.8 Verlustleistung**

Die Verlustleistung der Gasturbinenanlage umfasst sowohl Reibleistung als auch die Antriebsleistung für die Hilfsantriebe der Anlage. Die Gesamtverlustleistung  $P_{Vert}$  errechnet sich aus Turbinen-, Verdichter- und Nutzleistung

$$
P_{Vert} = P_T - P_V - P_N \tag{21}
$$

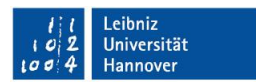

# **6 Messstellen und Messgeräte**

# **6.1 Angesaugte Luftmenge**

Für die Berechnung des Luftmassenstromes  $m_l$  werden der statische Druck  $p_{s,VE}$  über statische Druckbohrungen und der Totaldruck  $p_{t,VE}$  über eine Pitot-Sonde im Eintrittsrohr gemessen. Mit Hilfe des Rohrquerschnittes  $A_{VE}$  kann der angesaugte Luftmassenstrom berechnet werden.

# **6.2 Verdichter**

Die Drücke vor und hinter dem Verdichter ( $p_{v}$ ,  $p_{v}$ ) werden in mmWs bzw. mbar gegen Umgebungsdruck  $p_{Umaehuna}$  gemessen. Ein- und Austrittstemperaturen  $(T_{VE}, T_{VA})$  werden mit Thermoelementen ermittelt.

## **6.3 Brennkammer**

Der Druckabfall in der Brennkammer  $\Delta p_{Bk}$  wird in mbar gegen den Verdichteraustrittsdruck  $p_{VA}$ gemessen und die Austrittstemperatur der Brennkammer  $T_{BkA}$  durch drei Thermoelemente, welche über den Umfang der Brennkammer verteilt sind. Die zugeführte Brennstoffmenge pro Zeit  $\dot{m}_B$  wird mittels der Triebwerkselektronik eingestellt.

# **6.4 Turbine**

Der Turbineneintrittsdruck der Kernturbine  $p_{Kern.-TE}$  ergibt sich aus dem Verdichteraustrittsdruck  $(p_{VA})$ , vermindert um den Druckabfall  $\Delta p_{BK}$  in der Brennkammer. Der Turbinenaustrittsdruck der Kernturbine  $p_{Kern.-TE}$  und der Austrittsdruck der Nutzturbine  $p_{Nutz-TA}$  werden in mmWs gemessen. Zusätzlich wird die Nutzturbineneintrittstemperatur  $T_{Nutz-TE}$  durch zwei über den Umfang verteilte Thermoelemente gemessen.

# **6.5 Leistung und Drehzahl**

Die von der Nutzturbine abgegebene Leistung wird vom Fan des Triebwerks aufgenommen und in Schub umgewandelt. Der Schub wird direkt über eine Waage gemessen. Die Drehzahl des Triebwerks kann direkt von der Steuerungs- und Überwachungseinheit in U/min abgelesen werden.

# **6.6 Schematische Anlagenübersicht**

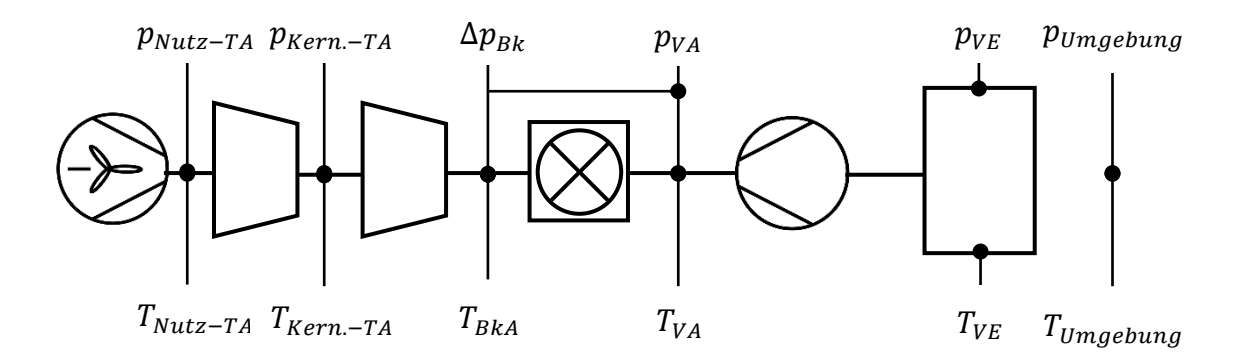

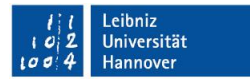

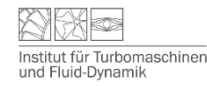

# **7 Darstellung und Diskussion der Versuchsergebnisse**

Für die Auswertung des Versuchs muss ein Protokoll angefertigt werden. Hierbei dient folgende Gliederung als Vorlage:

- **1. Einleitung** max. 1/2 Seite
- **2. Versuchsdurchführung** max. 1/2 Seite
- **3. Auswertung**

Die Messdaten werden dazu anhand der im Skript gegebenen Formeln ausgewertet (Rechenweg angeben!) und die Ergebnisse in folgenden Diagrammen dargestellt:

**Diagramm 1:**  $\eta_{th,K}$ ;  $b_e = f(P_{Nutz})$ 

**Diagramm 2:**  $\eta_{V, is}$ ;  $\eta_{T, Kern, is}$ ;  $\eta_{T,Nutz, is}$ ;  $\eta_{BK} = f(P_{Nutz})$ 

**Diagramm 3:**  $P_V$ ;  $P_T$ ;  $P_{Vert}$ ,  $F_s = f(P_{Nutz})$ 

Anschließend ist eine Interpolation der in den Diagrammen dargestellten Ergebnisse durchzuführen.

#### **4. Diskussion und Schlussfolgerungen** max. 1 Seite Anhaltspunkte für die Auswertung und Diskussion sollen folgende Fragen geben:

Entspricht der gemessene Kurvenverlauf dem theoretisch erwarteten? Wo treten Messfehler auf und wie wirken sie sich aus? Weisen die Kurvenverläufe Besonderheiten auf? Wie müssten die Graphen in der Nähe des Ursprungs aussehen (Brennstoffverbrauch, Wirkungsgrade, etc.)?

# **Formales**

Jede Gruppe fertigt ein gemeinschaftliches Protokoll an. Das Protokoll soll exkl. Deckblatt eine Länge von insgesamt 8-10 Seiten, inkl. der Diagramme, Messwerte und Diskussion der Ergebnisse, umfassen. Vergessen Sie nicht, auf das Deckblatt die Namen und Matrikelnummern sämtlicher Gruppenmitglieder sowie die Gruppennummer zu schreiben. Das Protokoll ist maschinell zu erstellen und dem Betreuer innerhalb einer Woche per E-Mail zuzusenden. Mangelhafte Protokolle müssen nachgebessert werden. Für die äußere Form des Protokolls orientieren Sie sich bitte am "Leitfaden des TFDs zur Anfertigung von wissenschaftlichen Arbeiten", welchen Sie auf der TFD-Homepage unter folgendem Link finden:

[http://www.tfd.uni](http://www.tfd.uni-hannover.de/fileadmin/redaktion/ProjektUndDiplomarbeiten/LeitfadenFuerSchriftlicheArbeitenAmTFD.pdf)[hannover.de/fileadmin/redaktion/ProjektUndDiplomarbeiten/LeitfadenFuerSchriftlicheArbeit](http://www.tfd.uni-hannover.de/fileadmin/redaktion/ProjektUndDiplomarbeiten/LeitfadenFuerSchriftlicheArbeitenAmTFD.pdf) [enAmTFD.pdf](http://www.tfd.uni-hannover.de/fileadmin/redaktion/ProjektUndDiplomarbeiten/LeitfadenFuerSchriftlicheArbeitenAmTFD.pdf)

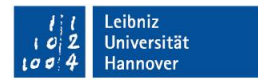

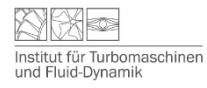

# **8 Anhang**

# **8.1 Ergänzende Angaben für die Auswertung der Versuche**

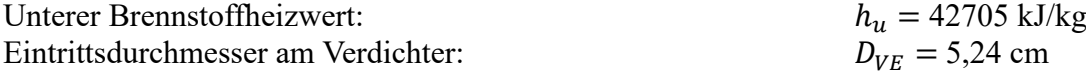

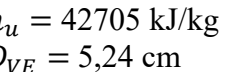

#### **8.2 Nomenklatur**

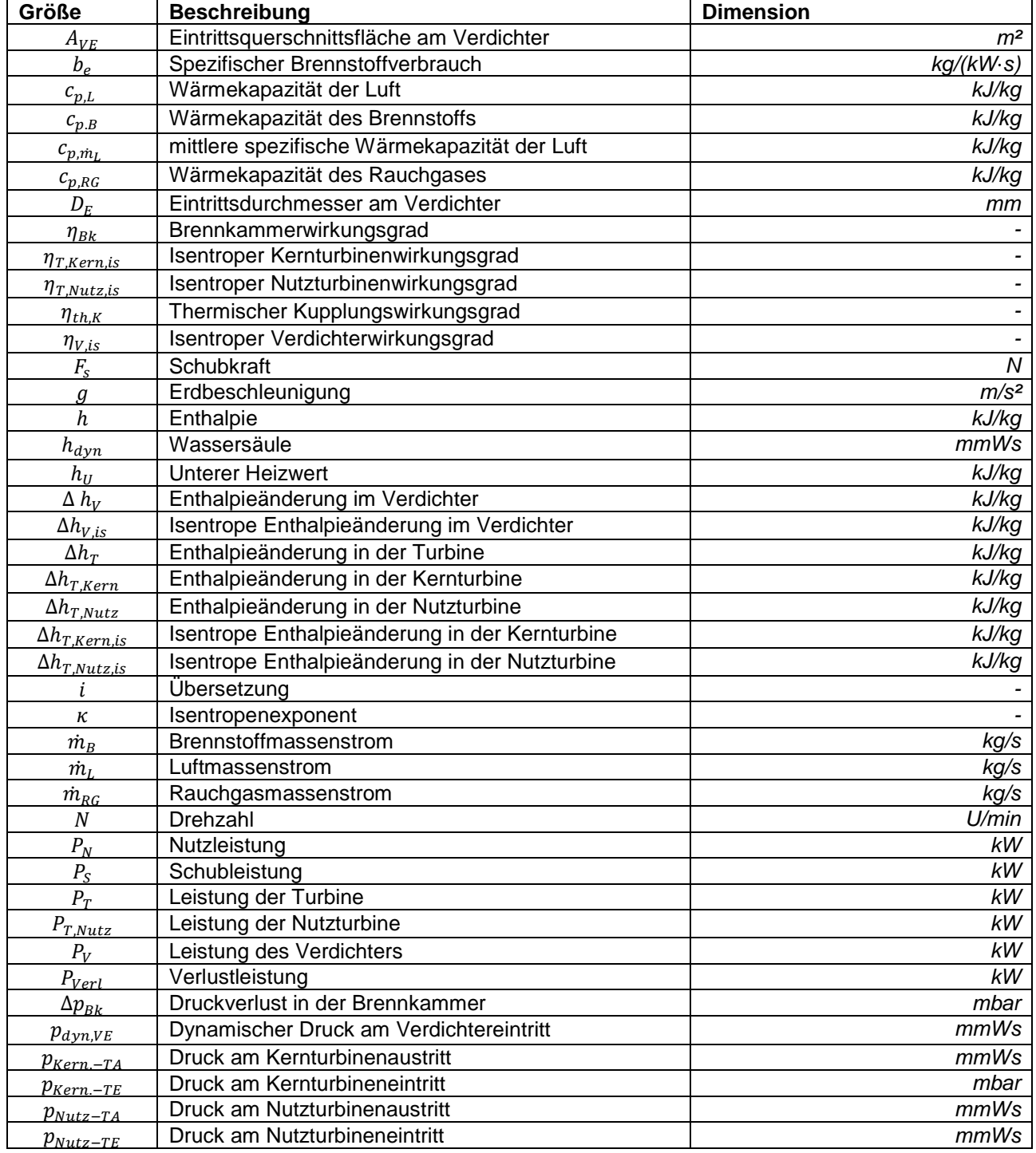

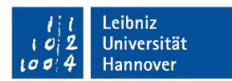

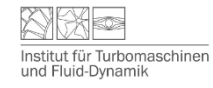

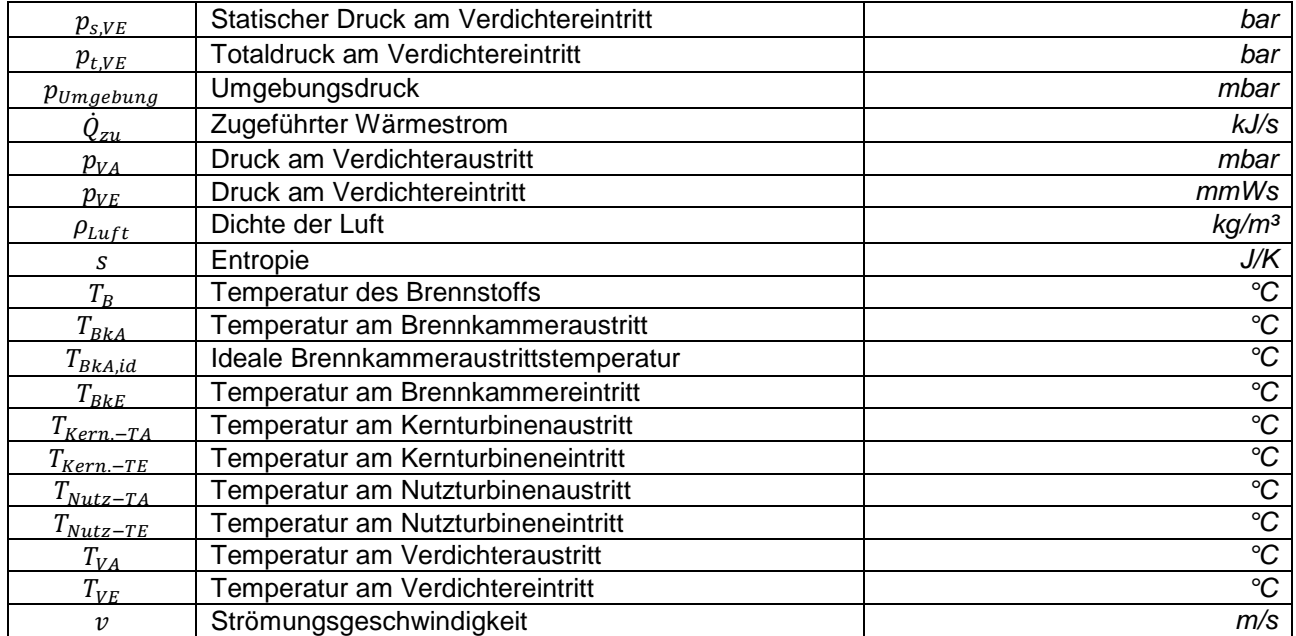